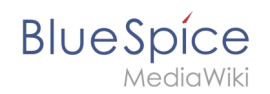

# **Referenz:BlueSpiceCloudClient**

# **Erweiterung: BlueSpiceCloudClient**

#### [alle Erweiterungen](https://de.wiki.bluespice.com/wiki/Kategorie:Extension)

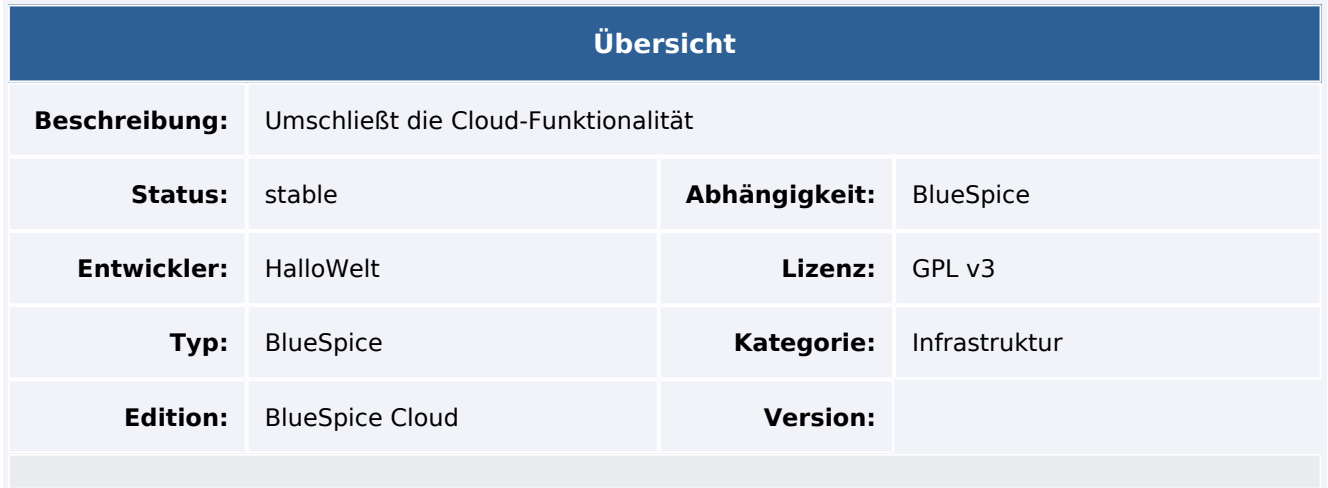

# Funktionen / Anwendung

**BlueSpiceCloudClient** ist nur in der Cloud eingebunden und umschließt die gesamte Cloud-Funktionalität.

# Nutzung / Funktionen

- Nachrichten/Meldungen
	- $\circ$  Stellt Nachrichten/Meldungen aus CIMS dar
	- <sup>O</sup> definiert die Sicherheitsstufen für verschiedene Zielgruppen (alle Benutzer oder Administratoren)
	- $\circ$  Benutzer können die Nachrichten bestätigen oder schließen
	- Page Special:InstanceStatus ermöglicht es Administratoren, den Status des Wikis einzusehen

## Technische Information

### **Konfiguration**

### **Rechte (Berechtigungen)**

#### **Anforderungen**

### Mehr Info

Für eine detaillierte Beschreibung der Verwendung besuchen Sie bitte unsere [Hilfeseite.](https://de.wiki.bluespice.com/w/index.php?title=Handbuch:Erweiterung/BlueSpiceCloudClient)

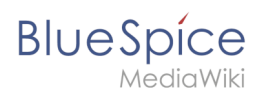